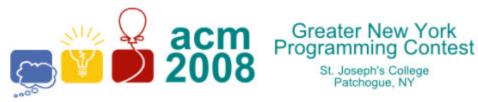

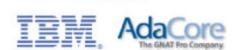

event sponsors

## **F** • Extended Normal Order Sort

When sorted in standard order, strings with digits in them may not sort to where they are expected. For instance, **xyz100** precedes **xyz2**. In some applications such as listing files, *normal order sort* may be used where any string of digits in a character string is treated as a single digit with numerical value given by the digit string. For example, the following are in normal order:

## XYZ001, XYZ2, XYZ003, XYZ08, XYZ23, XYZ100, XYZQ

We wish to extend normal order sort in two ways:

- 1. Lower case and upper case letters sort the same (with the upper case value).
- 2. If a plus (+) or minus (-) sign precedes a digit and does not follow a digit, it is considered part of the following number for sorting purposes.

So 123+456+7890 are three numbers separated by plus signs but A+003 is the same as A3.

To do our sort, we will use a library sort routine but we need to furnish a comparison routine. Write a comparison routine which takes as input two strings of printable, non-space *ASCII* characters (chr(33)-chr(126)) and returns:

-1 if the first string should precede the second in extended normal order

0 it the two strings are the same in extended normal order, or

1 if the first string should follow the second in extended normal order.

## Input

The first line of input contains a single integer N, ( $1 \le N \le 1000$ ) which is the number of data sets that follow. Each data set consists of a single line of input containing the two strings to be compared separated by a space.

## Output

For each data set, you should generate one line of output with the following values: The data set number as a decimal integer (start counting at one), a space and -1, 0 or 1 depending on whether the first string precedes, is the same as, or follows the second string in extended normal order.

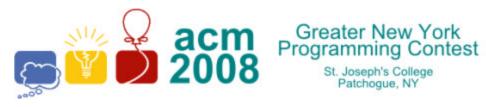

St. Joseph's College Patchogue, NY

event sponsors

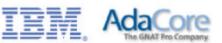

| Sample Input                | Sample Output |
|-----------------------------|---------------|
| 5                           | 1 -1          |
| x-3 X0001                   | 2 1           |
| 123-456-7890 123+456+7890   | 3 0           |
| xYz000123J XyZ+123j         | 4 -1          |
| #\$%^&*[]- abcdefgh         | 5 0           |
| Abc47jKL+00123 ABC+47jkL123 |               |